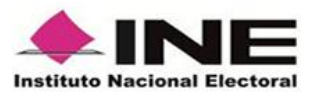

# **Preguntas frecuentes Revocación de Mandato**

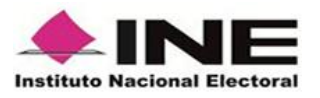

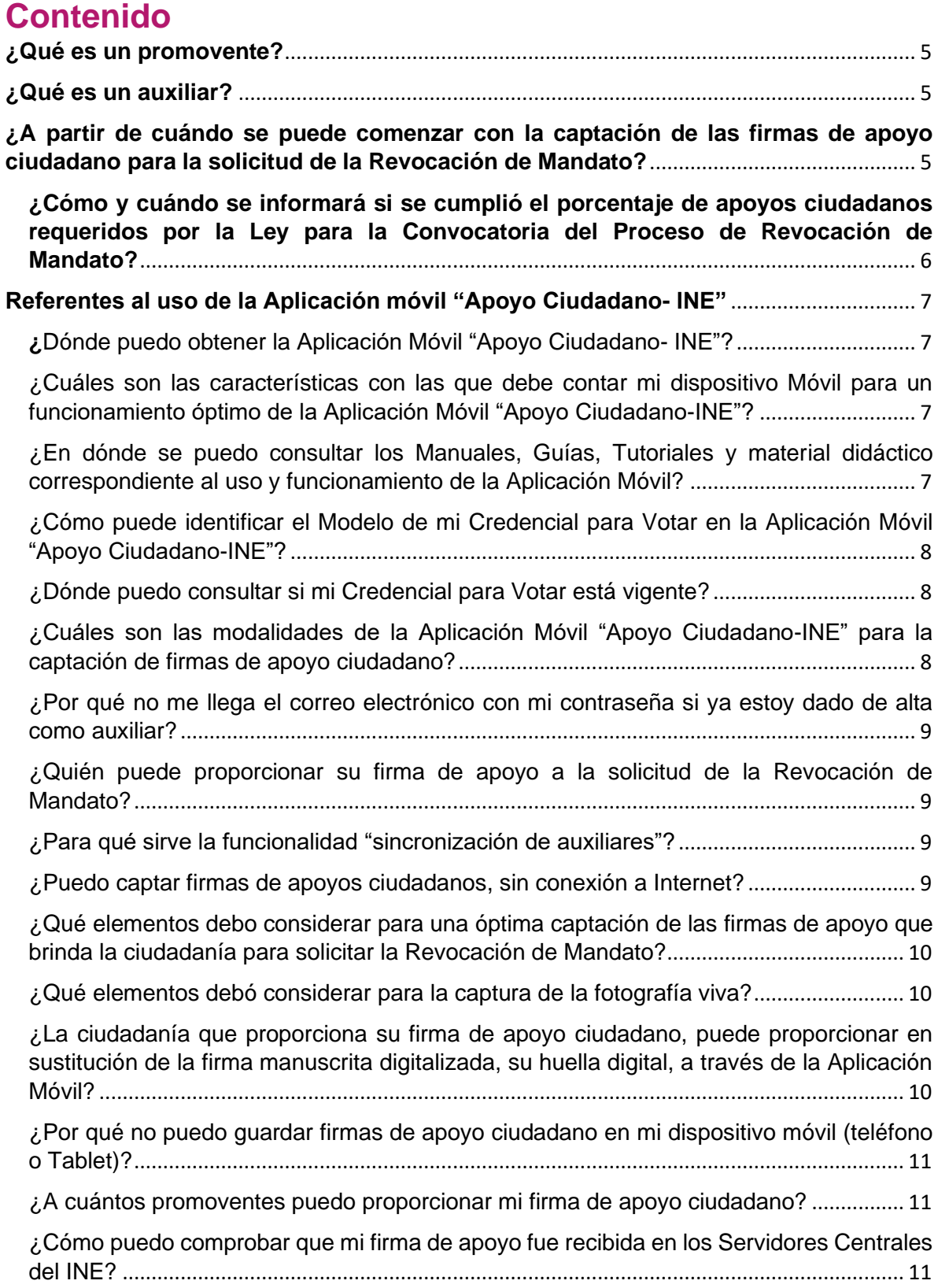

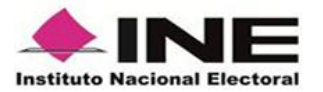

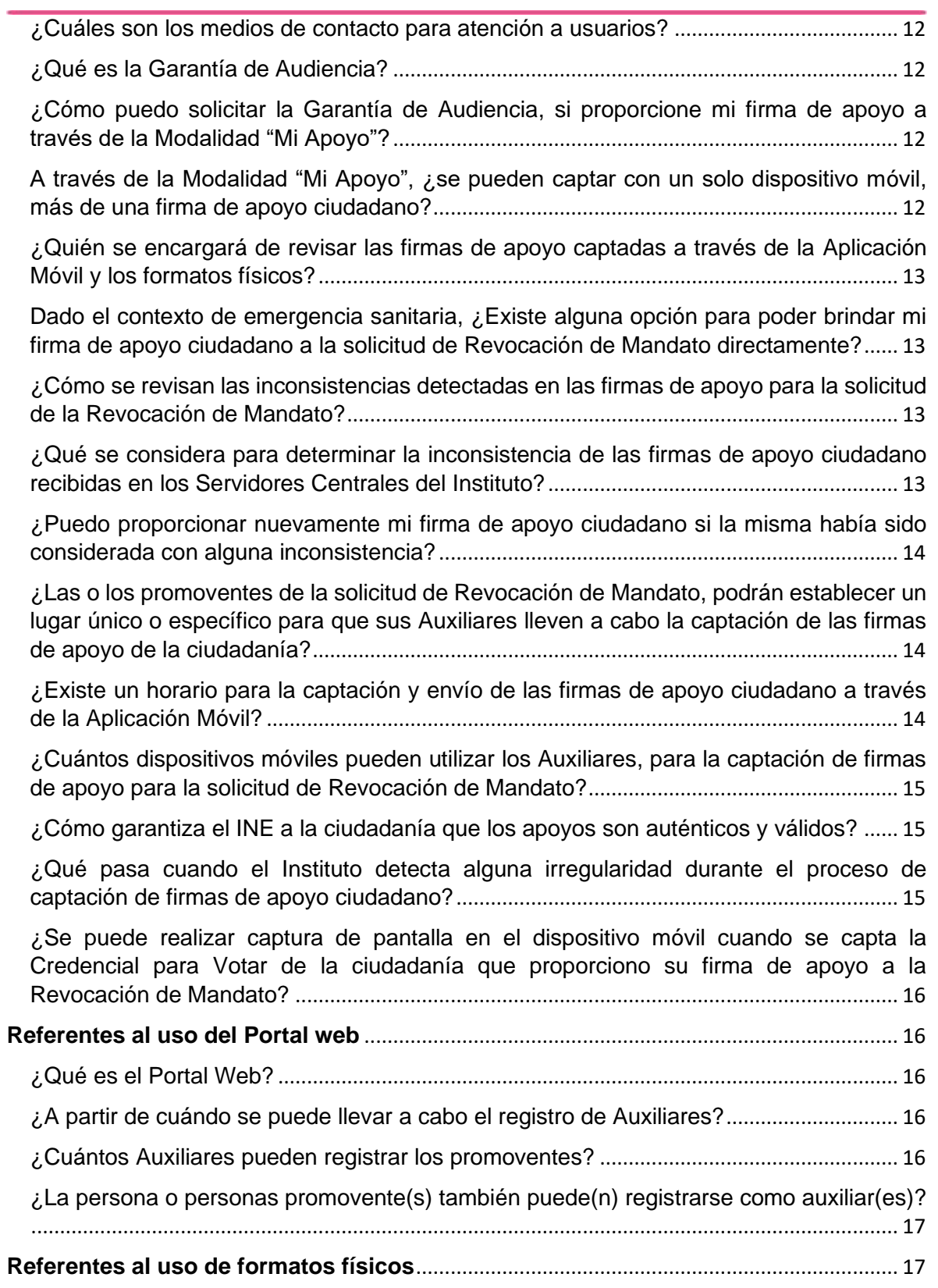

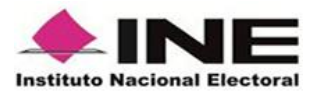

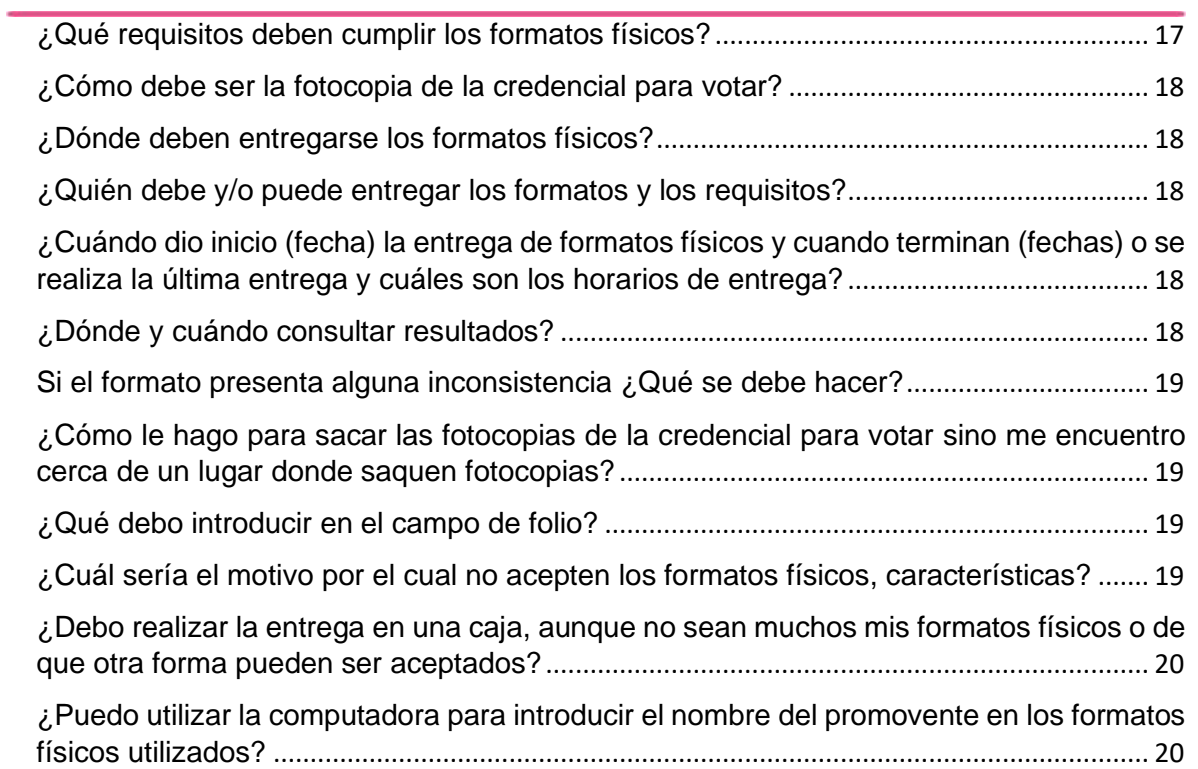

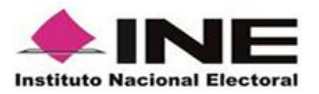

#### <span id="page-4-0"></span>**¿Qué es un promovente?**

Es la persona física o grupo de personas constituidos en una organización o asociación civil cuyo objeto es la promoción de la participación ciudadana en asuntos de interés público, de la vida democrática y la cultura político electoral, que se han organizado para recabar las firmas de apoyo de la ciudadanía para el proceso de Revocación de Mandato.

#### <span id="page-4-1"></span>**¿Qué es un auxiliar?**

Es la persona mayor de edad con Credencial para Votar dada de alta dentro del Portal Web por las personas promoventes de la Revocación de Mandato y cuya función es recabar las firmas de apoyo de la ciudadanía a través de la Aplicación Móvil.

La Credencial para Votar del Auxiliar deberá estar vigente, es decir el Auxiliar deberá contar con un registro en la Lista Nominal de Electores, con alguno de los modelos de credencial expedida por el ahora Instituto Nacional Electoral (Tipo "C", "D", "E", "F", "G" o "H").

Es importante precisar que, las y los promoventes también podrán ser auxiliares, para lo cual deberán registrarse en el portal Web y descargar la Aplicación Móvil en su dispositivo móvil.

## <span id="page-4-2"></span>**¿A partir de cuándo se puede comenzar con la captación de las firmas de apoyo ciudadano para la solicitud de la Revocación de Mandato?**

El periodo de captación de las firmas de apoyos ciudadanos para solicitar la Revocación de Mandato comenzará el 01 de noviembre y concluirá el 25 de diciembre de 2021.

Es importante precisar que, la captación de los apoyos ciudadanos, para la solicitud de la Revocación de Mandato, podrá realizarse cualquier entidad federativa, por ser tratarse de un proceso Nacional.

#### **¿Las y los Promoventes de la solicitud de Revocación de Mandato podrán utilizar ropa, carteles, gafetes, lonas o cualquier elemento de publicidad con el logo del INE, para recabar las firmas de apoyo de la ciudadanía?**

No, el proceso de captación de firmas tiene como único objetivo alcanzar el porcentaje requerido por la normatividad para solicitar la Revocación de Mandato,

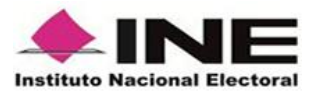

siendo dicha actividad, responsabilidad de cada promovente, toda vez que corresponde a un instrumento de participación ciudadana, por lo que no podrá utilizarse el logo del Instituto en cualquier material que determinen los promoventes para la publicidad de la captación de firmas.

En caso de pretender acreditar ante la ciudadanía la autorización para la recolección de firmas, podrán los promoventes mostrar el oficio emitido por la Dirección Ejecutiva de Prerrogativas y Partidos Políticos, del Instituto Nacional Electoral, que lo acredita como promovente de la Revocación de Mandato.

## <span id="page-5-0"></span>**¿Cómo y cuándo se informará si se cumplió el porcentaje de apoyos ciudadanos requeridos por la Ley para la Convocatoria del Proceso de Revocación de Mandato?**

La Dirección Ejecutiva del Registro Federal de Electores entregará a la Secretaría Ejecutiva del Instituto, el informe final de verificación del porcentaje de firmas requerido para convocar a la RM a más tardar el 03 de febrero de 2022.

El informe contendrá únicamente datos estadísticos, omitiendo la incorporación de datos personales, con la finalidad de salvaguardar los datos personales de la ciudadanía que proporcionó su firma de apoyo al mecanismo de participación ciudadana de Revocación de Mandato.

Posteriormente, la Secretaría Ejecutiva del Instituto entregará a las y los integrantes del Consejo General y a los promoventes el informe que contenga el resultado de la verificación de las firmas de apoyo de la ciudadanía, a más tardar el 03 de febrero de 2022.

Al haberse agotado el periodo de solicitud de firmas, tener la notificación de la petición y la garantía de audiencia a la ciudadanía, el informe de procedencia mediante la verificación del cumplimiento del porcentaje del 3% de todos los promoventes de la ciudadanía inscrita en la lista nominal de electores, se tendrá por presentada la solicitud, por lo que, en caso de ser procedente, el INE emitirá la convocatoria el 04 de febrero de 2022.

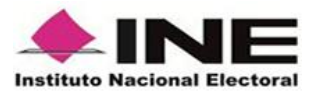

# <span id="page-6-0"></span>**Referentes al uso de la Aplicación móvil "Apoyo Ciudadano- INE"**

<span id="page-6-1"></span>**¿**Dónde puedo obtener la Aplicación Móvil "Apoyo Ciudadano- INE"?

La Aplicación Móvil de **"Apoyo Ciudadano- INE"** se encuentra disponible para su descarga en las tiendas de **App Store** para el caso de los dispositivos con sistema operativo iOS y **Google Play** para el caso de los dispositivos con sistema operativo Android.

Para realizar la descarga de la Aplicación Móvil, es necesario contar con acceso a Internet, ya sea mediante datos móviles o conectividad wifi.

Asimismo, es importante verificar que el dispositivo móvil (teléfono o tableta) en el que se descargue la Aplicación Móvil "Apoyo Ciudadano-INE", cuente con la versión del sistema operativo compatible y espacio disponible en la memoria de almacenamiento.

<span id="page-6-2"></span>¿Cuáles son las características con las que debe contar mi dispositivo Móvil para un funcionamiento óptimo de la Aplicación Móvil "Apoyo Ciudadano-INE"?

- Dispositivo móvil compatible con las versiones de iOS 9.1 y Android 6.0 en adelante y compatibilidad con servicios Google.
- Dispositivos con cámara frontal y trasera (manejo de foco automático, poder enforcar a una distancia de 7 a 10 cm en modo macro).
- Para dispositivos Android, 2 GB en memoria Ram, 8 GB de memoria de almacenamiento interna libre, procesador de 4 núcleos.
- Funcionalidad de ubicación (modo alta precisión).

<span id="page-6-3"></span>¿En dónde se puedo consultar los Manuales, Guías, Tutoriales y material didáctico correspondiente al uso y funcionamiento de la Aplicación Móvil?

En cumplimiento a la Constitución Política de los Estados Unidos Mexicanos, la Ley Federal de Revocación de Mandato y los Lineamientos para la Organización de la

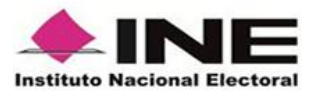

Revocación de Mandato y su Anexo Técnico, el Instituto Nacional Electoral implemento un micrositio correspondiente al proceso de Revocación de Mandato.

El referido micrositio se encuentra disponible en la liga electrónica [https://www.ine.mx/revocacion-mandato/,](https://www.ine.mx/revocacion-mandato/) la cual cuenta con un apartado específico para conocer lo esencial de la captación de firmas de apoyo de la ciudadanía [\(https://www.ine.mx/revocacion-mandato/captacion-firmas-apoyo/\)](https://www.ine.mx/revocacion-mandato/captacion-firmas-apoyo/) a través del botón *"Conoce todos los detalles",* en el que se encuentran disponibles para su descarga y consulta los Manuales, Tutoriales, Guías, Avisos de Privacidad, Reportes de avance estadísticos de los registros, así como los videos de las capacitaciones proporcionadas del 25 al 30 de octubre de 2021.

#### <span id="page-7-0"></span>¿Cómo puede identificar el Modelo de mi Credencial para Votar en la Aplicación Móvil "Apoyo Ciudadano-INE"?

En los Manuales que se encuentran disponibles a través del micrositio [https://www.ine.mx/revocacion-mandato/captacion-firmas-apoyo/,](https://www.ine.mx/revocacion-mandato/captacion-firmas-apoyo/) las y los Auxiliares y/o la ciudadanía podrán consultar los modelos de Credencial para Votar emitidas por este Instituto.

#### <span id="page-7-1"></span>¿Dónde puedo consultar si mi Credencial para Votar está vigente?

Podrás verificar la vigencia de tu Credencial para Votar en la siguiente liga electrónica: [https://listanominal.ine.mx/scpln/,](https://listanominal.ine.mx/scpln/) recuerda que las Credenciales para Votar "2019" y "2020", que no hubieran sido renovadas, únicamente continuaron vigentes hasta el 01 de agosto de 2021, con motivo de la Jornada de la Consulta Popular, por lo que fueron excluidas del Padrón Electoral y la Lista Nominal de Electores a partir del 02 de agosto de 2021.

#### <span id="page-7-2"></span>¿Cuáles son las modalidades de la Aplicación Móvil "Apoyo Ciudadano-INE" para la captación de firmas de apoyo ciudadano?

La Aplicación Móvil "Apoyo Ciudadano-INE" cuenta con dos modalidades para la captación de las firmas de apoyo ciudadano:

1. **Modalidad Auxiliar;** permite a las y los promoventes recabar las firmas de apoyo de la ciudadanía a través del alta en el Portal Web de personas mayores de 18 años que cuenten con una Credencial para Votar vigente (Auxiliares) y cuya función es recabar las firmas de apoyo a través de la Aplicación Móvil.

Será necesario cambiar a **"Modo Auxiliar"** para que se pueda hacer uso de la Aplicación Móvil como Auxiliar siguiendo los pasos indicados

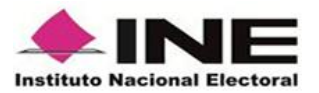

en el tutorial *"Cambio de Modo Mi Apoyo a Auxiliar"* y su Manual, disponibles en el micrositio [https://www.ine.mx/revocacion](https://www.ine.mx/revocacion-mandato/captacion-firmas-apoyo/)[mandato/captacion-firmas-apoyo/.](https://www.ine.mx/revocacion-mandato/captacion-firmas-apoyo/)

2. **Modalidad "Mi Apoyo",** permite a la ciudadanía proporcionar directamente su firma de apoyo, sin la necesidad de recurrir a algún auxiliar.

<span id="page-8-0"></span>¿Por qué no me llega el correo electrónico con mi contraseña si ya estoy dado de alta como auxiliar?

Si no has recibido el correo electrónico en la cuenta que proporcionaste corrobora en la bandeja de correos no deseados o SPAM.

<span id="page-8-1"></span>¿Quién puede proporcionar su firma de apoyo a la solicitud de la Revocación de Mandato?

Cualquier ciudadana o ciudadano inscrito(a) en la Lista Nominal de Electores, con Credencial para Votar vigente, puede brindar su apoyo a un o una promovente del Proceso de Revocación de Mandato, a través de un auxiliar o directamente mediante la modalidad "Mi Apoyo".

#### <span id="page-8-2"></span>¿Para qué sirve la funcionalidad "sincronización de auxiliares"?

Esta opción permite a las y los auxiliares registrados por las y los promoventes, captar apoyos ciudadanos y actualizar la información que pudiera haber solicitado o realizado el promovente, tales como el alta y baja de auxiliares.

#### <span id="page-8-3"></span>¿Puedo captar firmas de apoyos ciudadanos, sin conexión a Internet?

Para la Modalidad Auxiliar, sí se puede realizar la captura de firmas de apoyos ciudadanos, sin necesidad de estar conectado a internet (wifi o datos móviles), ya que únicamente se requiere conexión para enviar los registros capturados en el dispositivo móvil a los Servidores Centrales del INE.

Sin embargo, para la Modalidad "Mi Apoyo", es necesario contar con conexión a Internet (wifi o datos móviles) durante todo el proceso, en caso de que se perdiera la conectividad durante el envío de la firma de apoyo, está se almacenará de forma cifrada en el dispositivo móvil, hasta en tanto no se recupere la conexión a Internet para su envió a los Servidores Centrales del Instituto.

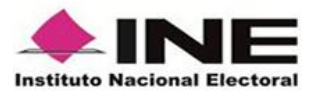

<span id="page-9-0"></span>¿Qué elementos debo considerar para una óptima captación de las firmas de apoyo que brinda la ciudadanía para solicitar la Revocación de Mandato?

Para el óptimo desempeño del lector de QR y/o OCR (lector de texto) se deben cuidar los siguientes aspectos:

- ➢ **Iluminación. -** La iluminación de la Credencial para Votar deberá ser uniforme, es decir, no debe presentar zonas de mucha luz y zonas de mucha sombra. Se debe evitar que existan reflejos de luz, el holograma no debe ser visible al momento de la toma de fotografía de la credencial.
- ➢ **Encuadre. -** La credencial debe quedar correctamente encuadrada en el marco que se visualiza en la pantalla al momento de la toma d fotografía de la credencial (para ambos lados).
- ➢ **Enfoque. -** La fotografía deberá estar correctamente enfocada, se tomará sin hacer movimientos bruscos o súbitos para garantizar que la imagen y los textos de esta no se vean "movidos".

#### <span id="page-9-1"></span>¿Qué elementos debó considerar para la captura de la fotografía viva?

La fotografía deberá ser **tomada de frente**, el **rostro** de la o el ciudadano debe estar **descubierto**, sin **lentes, ni gorra(o) o sombrero.** 

La fotografía viva, solo debe ser tomada a la o el ciudadano en cuestión, **evitando fotos en grupo.**

Se debe verificar que la imagen **no se vea borrosa** después de haber capturado la fotografía y considerar la iluminación adecuada para que se observe bien el rostro de la o el ciudadano.

Es importante precisar que la Aplicación Móvil permitirá volver a tomar la fotografía las veces que sea necesario.

<span id="page-9-2"></span>¿La ciudadanía que proporciona su firma de apoyo ciudadano, puede proporcionar en sustitución de la firma manuscrita digitalizada, su huella digital, a través de la Aplicación Móvil?

No, la ciudadanía que proporcione su firma de apoyo a la solicitud de la Revocación de Mandato deberá ingresar su firma manuscrita digitalizada a través de la Aplicación Móvil, para lo cual, podrá utilizar todo el recuadro de la pantalla del

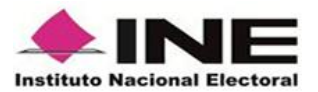

dispositivo móvil, incluyendo el espacio en donde se ubica la leyenda de manifestación de voluntad.

Para aquellos casos, en donde la propia Credencial para Votar incluya la leyenda "sin firma", se podrá dejar el espacio en blanco.

lLa firma deberá ser lo más parecida a la plasmada en la Credencial para Votar, que exista coincidencia en los rasgos.

#### <span id="page-10-0"></span>¿Por qué no puedo guardar firmas de apoyo ciudadano en mi dispositivo móvil (teléfono o Tablet)?

Es importante revisar que se cuente con memoria suficiente en tu dispositivo móvil en el que se está llevando a cabo la captación de las firmas de apoyo ciudadano, ya que de lo contrario no se podrá seguir almacenando dichos registros.

Asimismo, cobra relevancia tener presente que cada registro tiene un peso aproximado de 2.5 MB.

#### <span id="page-10-1"></span>¿A cuántos promoventes puedo proporcionar mi firma de apoyo ciudadano?

Se puede proporcionar firma de apoyo ciudadano para la solicitud de la Revocación de Mandato, al o los promoventes (s) de su preferencia, sin embargo, es importante tener presente que solamente se computará la primera firma de apoyo recibida en el Instituto Nacional Electoral, sin inconsistencia.

Lo anterior, dado que las firmas de apoyo de la ciudadanía válidas de todos los promoventes se sumarán para verificar si se cumple con el número mínimo de firmas requerido.

#### <span id="page-10-2"></span>¿Cómo puedo comprobar que mi firma de apoyo fue recibida en los Servidores Centrales del INE?

Una vez recibida la información en el servidor central del Instituto, el sistema emitirá un acuse de recibo a la cuenta de correo electrónico que proporciono el auxiliar o en caso, de la modalidad "Mi Apoyo", del ciudadano, con la siguiente información que permite identificar plenamente el apoyo brindado:

- ➢ Proceso de participación
- ➢ Folio de registro
- ➢ Fecha de recepción

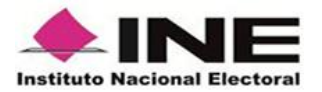

- ➢ Código de activación
- ➢ Dispositivo asociado
- ➢ Correo electrónico
- ➢ Código de integridad del registro.

#### <span id="page-11-0"></span>¿Cuáles son los medios de contacto para atención a usuarios?

Para brindar orientación a los usuarios del proceso de Revocación de Mandato, así como asesoría técnica y operativa sobre el uso de la Aplicación Móvil y el Portal Web, se pone a disposición el servicio de INETEL, a través del número telefónico **800 433 2000**, quienes, en su caso, canalizarán con los operadores de la Mesa de Atención Técnica y Operativa.

Adicionalmente, se pone a disposición la cuenta de correo electrónico [apoyo.ciudadano@ine.mx.](mailto:apoyo.ciudadano@ine.mx)

#### <span id="page-11-1"></span>¿Qué es la Garantía de Audiencia?

Es el proceso mediante el cual las y los promoventes de la solicitud de Revocación de Mandato y la ciudadanía que proporcione directamente su firma de apoyo a través de la modalidad "Mi Apoyo", puedan solicitar la revisión de las firmas de apoyo enviadas y recibidas por el Instituto, que han sido identificadas con alguna inconsistencia, con la finalidad que manifiesten lo que ha su derecho convenga.

#### <span id="page-11-2"></span>¿Cómo puedo solicitar la Garantía de Audiencia, si proporcione mi firma de apoyo a través de la Modalidad "Mi Apoyo"?

Deberán enviar vía correo electrónico registrado en la Aplicación Móvil la solicitud de derecho de audiencia a la cuenta **acuse.apoyociudadano@ine.mx**, dentro de los 3 días hábiles siguientes a la notificación del resultado no exitoso de su registro.

Posteriormente, la Dirección Ejecutiva del Registro Federal de Electores le informará dentro de las 72 horas siguientes al correo electrónico registrado, la fecha, hora y lugar para el desahogo de su Garantía de Audiencia.

#### <span id="page-11-3"></span>A través de la Modalidad "Mi Apoyo", ¿se pueden captar con un solo dispositivo móvil, más de una firma de apoyo ciudadano?

No, al utilizar esta modalidad de "Mi Apoyo", la información correspondiente a la cuenta de correo electrónico y datos de la Credencial para Votar con código QR, serán vinculados directamente al dispositivo móvil que se utilice para la generación del código de activación, por lo que dicho dispositivo móvil podrá ser utilizado

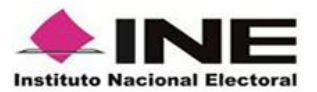

#### **únicamente para captar los datos de la credencial para votar de la primera persona que obtenga su código de activación en éste**.

Es decir, solamente podrá utilizarse un correo electrónico, un dispositivo móvil para una persona que proporcione su firma de apoyo a la Revocación de Mandato, a través de esta modalidad.

#### <span id="page-12-0"></span>¿Quién se encargará de revisar las firmas de apoyo captadas a través de la Aplicación Móvil y los formatos físicos?

Todas las firmas de apoyo recibidas en los servidores centrales del Instituto y proporcionadas en los formatos físicos aprobados, serán remitidas a la Mesa de Control que implementarán las Direcciones Ejecutivas de Prerrogativas y Partidos Políticos y del Registro Federal de Electores, para su revisión y clarificación.

<span id="page-12-1"></span> Dado el contexto de emergencia sanitaria, ¿Existe alguna opción para poder brindar mi firma de apoyo ciudadano a la solicitud de Revocación de Mandato directamente?

Consciente de la emergencia sanitaria generada a causa del COVID-19, el Instituto pone a disposición de la ciudadanía mediante la Aplicación Móvil "Apoyo Ciudadano-INE", la modalidad Mi Apoyo, mediante la cual se podrá brindar la firma de apoyo a un (a) promovente de la Revocación de Mandato, sin la necesidad de recurrir a un auxiliar y sin salir de su hogar.

#### <span id="page-12-2"></span>¿Cómo se revisan las inconsistencias detectadas en las firmas de apoyo para la solicitud de la Revocación de Mandato?

La revisión de los registros recibidos en los servidores centrales del Instituto, se realiza en la fecha, hora y lugar determinado por el Instituto, previa solicitud, a través sistema informático, por las o los promoventes o sus representantes, en el caso de la Modalidad "Mi Apoyo", directamente con la ciudadanía, en compañía del personal del Instituto Nacional Electoral, donde visualizaran las imágenes captadas del anverso y reverso de la Credencial para Votar, foto viva del ciudadano y firma manuscrita digitalizada

<span id="page-12-3"></span>¿Qué se considera para determinar la inconsistencia de las firmas de apoyo ciudadano recibidas en los Servidores Centrales del Instituto?

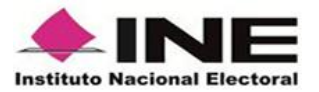

Los supuestos que se consideran para determinar la validez de las firmas de apoyo de la ciudadanía, proporcionadas para la solicitud de Revocación de Mandato se establecen en el artículo 89 del Anexo Técnico para las actividades relacionadas con la Captación y Verificación de las firmas de Apoyo de la Ciudadanía para la Revocación de Mandato.

#### <span id="page-13-0"></span>¿Puedo proporcionar nuevamente mi firma de apoyo ciudadano si la misma había sido considerada con alguna inconsistencia?

La ciudadanía podrá proporcionar su firma de apoyo ciudadano nuevamente, en caso de que se haya identificado su registro previo con alguna de inconsistencia, en el entendido que el Instituto contabilizará únicamente la primera firma de apoyo ciudadano que se haya recibido sin inconsistencia.

Adicionalmente, los promoventes y directamente la ciudadanía, para el caso de la modalidad "Mi Apoyo", podrán subsanar en el desahogo de la Garantía de Audiencia los registros que han sido identificados con alguna inconsistencia.

#### <span id="page-13-1"></span>¿Las o los promoventes de la solicitud de Revocación de Mandato, podrán establecer un lugar único o específico para que sus Auxiliares lleven a cabo la captación de las firmas de apoyo de la ciudadanía?

Es posible captar las firmas de apoyo para la solicitud de la Revocación de Mandato en un solo lugar; no obstante, el Instituto analizará e indagará cualquier comportamiento sospechoso respecto a la geolocalización desde la cual fue recabado el apoyo, así como la fecha y hora, en relación con el tiempo promedio en que una persona auxiliar tarda en recabar una firma.

#### <span id="page-13-2"></span>¿Existe un horario para la captación y envío de las firmas de apoyo ciudadano a través de la Aplicación Móvil?

No existe un horario establecido para captación de las firmas de apoyo ciudadano, ya que estos dependerán de la logística de cada promovente.

Por lo que corresponde al envío de los apoyos captadas a los servidores centrales del Instituto, este se podrá llevar a cabo durante las 24 horas del día, siempre y cuando se cuente con conexión a Internet, en el entendido de que el servidor del INE se encuentra en operación permanente para la recepción de estos registros.

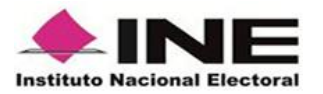

<span id="page-14-0"></span>¿Cuántos dispositivos móviles pueden utilizar los Auxiliares, para la captación de firmas de apoyo para la solicitud de Revocación de Mandato?

La o el Auxiliar sólo podrá tener en uso un máximo de **dos dispositivos**, bajo el supuesto que el segundo de ellos se podrá disponer para la captación de firmas de apoyo, en caso de alguna contingencia con el primero.

De requerir dar de alta un nuevo dispositivo, deberá dar de baja alguno de los dispositivos que ya tenga registrados, mediante la opción **"Baja de Dispositivo"** a través de la Aplicación Móvil.

En caso de detectar irregularidades que vayan en contra de la normatividad aplicable, se procederá a marcar como inconsistencia aquellas firmas de apoyo que se capte a través de un dispositivo no autorizado y se dará la vista respectiva a la autoridad correspondiente.

## <span id="page-14-1"></span>¿Cómo garantiza el INE a la ciudadanía que los apoyos son auténticos y válidos?

La autenticidad y validez de las firmas de apoyo ciudadano, se corrobora a través de la captación de los testigos visuales (anverso y reverso de la Credencial para Votar, fotografía viva y firma manuscrita digitalizada de la ciudadanía), elementos necesarios para que el Instituto constate la autenticidad de las firmas de apoyo ciudadano.

Adicionalmente, cada paquete generado durante la captación de apoyo cuenta con un código de integridad que identifica el apoyo captado a través de la Aplicación Móvil, este código es único y compartido a través del correo electrónico registrado en e Portal Web para el caso del auxiliar o directamente a la ciudadanía para el caso de la Modalidad "Mi Apoyo".

#### <span id="page-14-2"></span>¿Qué pasa cuando el Instituto detecta alguna irregularidad durante el proceso de captación de firmas de apoyo ciudadano?

De conformidad con el artículo 123 del Anexo Técnico para la captación de las firmas de apoyo de la ciudadanía, correspondiente a los Lineamientos para la organización de la Revocación de Mandato, en caso de detectarse irregularidades sistemáticas en las que se identifiquen conductas que vayan en contra de la normatividad, se dará vista a la Unidad Técnica de lo Contencioso Electoral o a la autoridad competente a efecto de que determine lo que conforme a derecho corresponda.

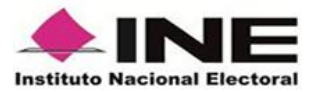

<span id="page-15-0"></span>¿Se puede realizar captura de pantalla en el dispositivo móvil cuando se capta la Credencial para Votar de la ciudadanía que proporciono su firma de apoyo a la Revocación de Mandato?

Es importante precisar que los datos captados a través de la Aplicación Móvil, que proporciona la ciudadanía directamente o a través de un Auxiliar, son datos personales clasificados como confidenciales, por lo que cualquier mal uso será sancionado conforme a la normatividad vigente.

En este sentido, en el caso de los dispositivos Android se inhabilita la captura de pantalla al momento realizar la captación del apoyo ciudadano; Para el caso de los dispositivos iOS se visualizará el mensaje de protección de datos personales.

# <span id="page-15-1"></span>**Referentes al uso del Portal web**

## <span id="page-15-2"></span>¿Qué es el Portal Web?

Es uno de los componentes de la solución tecnológica diseñada por el Instituto Nacional Electoral, mediante el cual la Dirección Ejecutiva de Prerrogativas y Partidos Políticos **lleva a cabo el registro de los promoventes** de la Revocación de Mandato que hayan cumplido con los requisitos.

#### ¿Quién tiene acceso al Portal Web?

Una vez registrados las y los **promoventes podrán accesar al Portal Web** y **dar de alta a sus auxiliares**, **consultar reportes** estadísticos y nominativos de la información preliminar de las firmas de apoyo ciudadano captadas y recibidas en los servidores centrales del Instituto Nacional Electoral, así como consultar lo relativo a Mesa de Control y Garantías de Audiencia.

#### <span id="page-15-3"></span>¿A partir de cuándo se puede llevar a cabo el registro de Auxiliares?

Las y los promoventes que ya se encuentren registrados en el sistema informático, podrán llevar a cabo el registro de sus auxiliares en el Portal Web desde la fecha de dicho registro y durante todo el periodo contemplado para la captación de las firmas de apoyo de la ciudadanía (01 de noviembre al 15 de diciembre de 2021).

#### <span id="page-15-4"></span>¿Cuántos Auxiliares pueden registrar los promoventes?

No existe un límite en cuanto al número de registro de Auxiliares por parte de las y los promoventes, por lo que podrán registrar todos los que consideren necesarios.

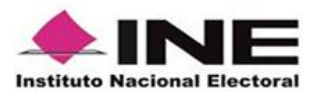

<span id="page-16-0"></span>¿La persona o personas promovente(s) también puede(n) registrarse como auxiliar(es)?

<span id="page-16-1"></span>Si, la persona o personas promoventes pueden fungir como auxiliares y registrarse en el portal web para utilizar la aplicación y realizar la captación de apoyo ciudadano.

# **Referentes al uso de formatos físicos**

<span id="page-16-2"></span>¿Qué requisitos deben cumplir los formatos físicos?

- **a)** Deberán ser en tamaño carta
- **b)** Los formatos físicos deben corresponden con el formato aprobado.
- **c)** Impresos por uno solo de sus lados (ya que se tienen que adjuntar las fotocopias de las Credenciales para Votar en la parte de atrás).
- **d)** Realizar el llenado de los formatos con tinta negra o azul.
- **e)** Que se integren todos los datos requeridos y que los mismos sean legibles.
- **f)** Contener los siguientes datos:
	- Apellido paterno;
	- Apellido materno;
	- Nombre(s);
	- Clave de elector o número identificador OCR de la Credencial para Votar;
	- Firma autógrafa o huella dactilar.
- **g)** Contener un folio único consecutivo por formato es decir ir numerados del 1 al N, donde N es el número total de formatos utilizados.
- **h)** Contener el encabezado siguiente: **"Formato para la obtención de firmas ciudadanas para la revocación del mandato de la persona titular de la Presidencia de la República por pérdida de la confianza".**
- **i)** Contener el Aviso de Privacidad simplificado.

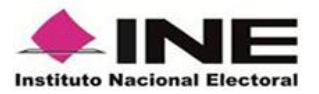

#### <span id="page-17-0"></span>¿Cómo debe ser la fotocopia de la credencial para votar?

Debe ser fotocopias en blanco y negro. Asimismo, los formatos físicos deberán de presentarse acompañados con **las respectivas copias legibles del anverso y reverso de las Credenciales para Votar (CPV)**, mismas que deberán entregarse en el mismo orden en que aparecen relacionadas(os) las y los ciudadanos en dichos formatos.

<span id="page-17-1"></span>¿Dónde deben entregarse los formatos físicos?

Los formatos físicos y las copias de las CPV deberán ser entregados preferentemente ante la **Secretaría Ejecutiva** del INE (oficinas centrales) **o, en su caso, ante las Juntas Locales Ejecutivas** (Artículo 99).

Se anexa directorio.

<span id="page-17-2"></span>¿Quién debe y/o puede entregar los formatos y los requisitos?

Los formatos físicos deben ser entregados por el propio Promovente, o su representante legal o una persona autorizada (mediante carta poder).

<span id="page-17-3"></span>¿Cuándo dio inicio (fecha) la entrega de formatos físicos y cuando terminan (fechas) o se realiza la última entrega y cuáles son los horarios de entrega?

Se podrá realizar una entrega parcial el 30 de noviembre y la entrega final el 25 de diciembre de 2021, en un horario de: 09:00 a 18:00 horas.

#### <span id="page-17-4"></span>¿Dónde y cuándo consultar resultados?

Por lo que corresponde a la captación de las firmas de apoyo de la ciudadanía para la Revocación de Mandato, los reportes de avance serán publicados periódicamente en el micrositio destinado para este fin. (Artículo 108 del Anexo Técnico).

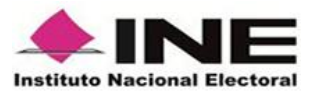

<span id="page-18-0"></span>Si el formato presenta alguna inconsistencia ¿Qué se debe hacer?

Subsanar la inconsistencia. Volver a requisitar el formato físico de forma completa, solventando las inconsistencias presentadas.

<span id="page-18-1"></span>¿Cómo le hago para sacar las fotocopias de la credencial para votar sino me encuentro cerca de un lugar donde saquen fotocopias?

En caso de que no se tenga un lugar cerca para sacar fotocopias, solicitar a la ciudadanía que regrese posteriormente con su fotocopia de la Credencial para Votar. De ser posible, hay que considerar que se pueden captar las firmas de apoyo de la ciudadanía por medio de la Aplicación Móvil Apoyo Ciudadano, mediante la modalidad "Auxiliar" o "Mi Apoyo".

<span id="page-18-2"></span>¿Qué debo introducir en el campo de folio?

Un número único consecutivo por formato físico para poder identificarlo. (Artículo 97 del Anexo Técnico).

<span id="page-18-3"></span>¿Cuál sería el motivo por el cual no acepten los formatos físicos, características?

Los formatos físicos serán catalogados como no válidos cuando no se cumpla alguno de los requisitos siguientes:

a) Presentarse en tamaño carta;

b) Contener los siguientes datos de todas y cada una de las personas que otorguen su firma: apellido paterno, apellido materno, y nombre (s); clave de elector o el número identificador al reverso de la credencial de elector derivado del reconocimiento óptico de caracteres (OCR), firma autógrafa o huella dactilar de la o el ciudadano, (solo en caso de que en la CPV se indique la leyenda "sin firma");

c) Contener el encabezado siguiente: "Formato para la obtención de firmas ciudadanas para la revocación del mandato de la persona titular de la Presidencia de la República por pérdida de la confianza".

d) Contener un número de folio único y consecutivo por página;

e) Contener el aviso de privacidad simplificado que la persona

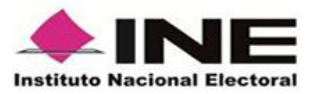

promovente haya proporcionado. (Artículo 97 del Anexo Técnico).

<span id="page-19-0"></span>¿Debo realizar la entrega en una caja, aunque no sean muchos mis formatos físicos o de que otra forma pueden ser aceptados?

En caso de que no sean muchos formatos físicos, no es necesario que se entreguen en la caja; pueden ser entregados en paquetes, pero deben de estar debidamente ordenados e identificada la caja o paquete.

<span id="page-19-1"></span>¿Puedo utilizar la computadora para introducir el nombre del promovente en los formatos físicos utilizados?

Si se puede.